## 知 某局点A2000-G堡垒机忘记admin账户密码

[运维审计](https://zhiliao.h3c.com/questions/catesDis/280) **[窦祖尧](https://zhiliao.h3c.com/User/other/25693)** 2020-03-28 发表

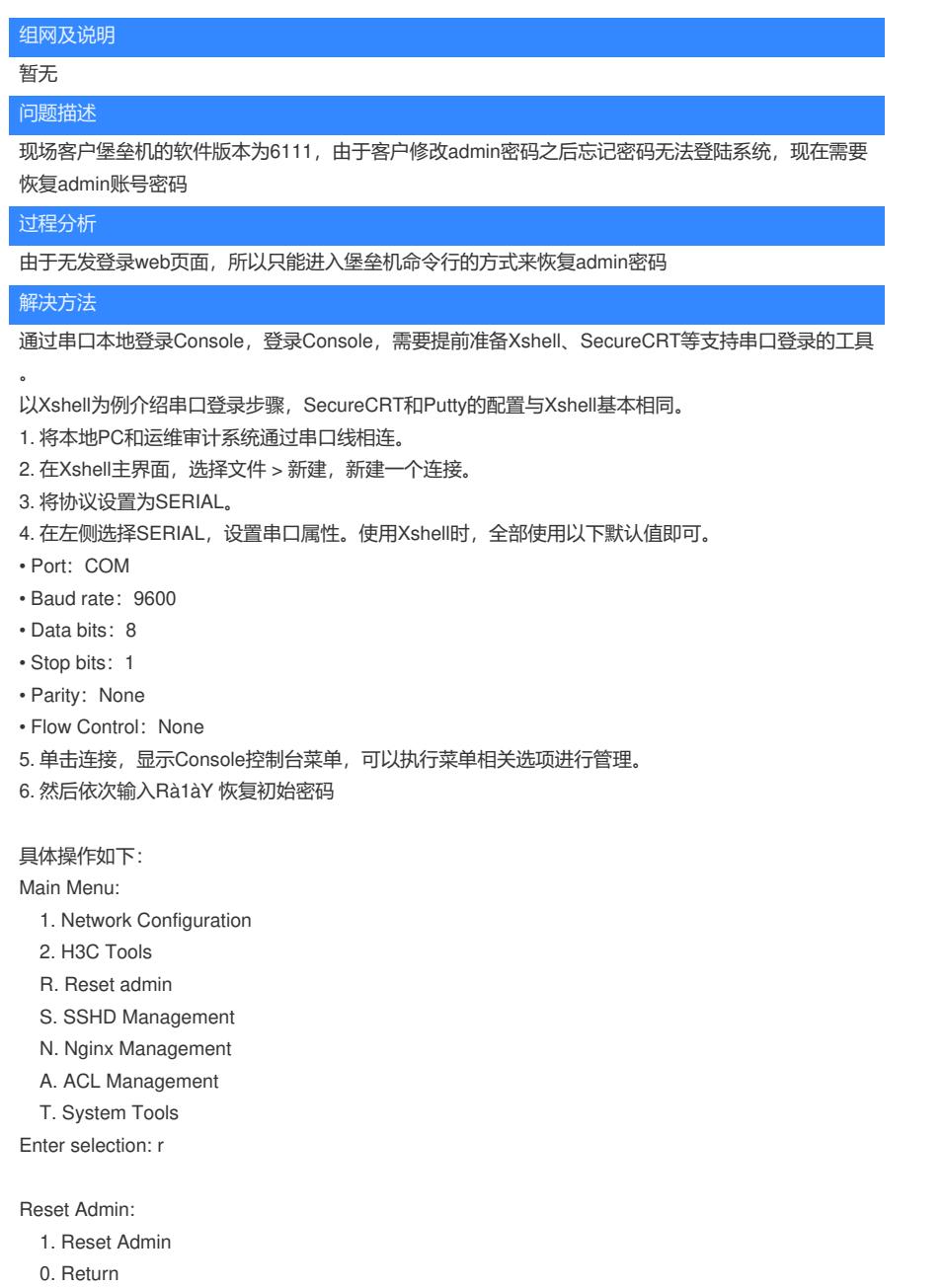

Enter selection: 1

Please input 'Y/y' to confirm reset admin: